## メンテナンスマニュアル

対応製品:シルキー(2000年4月~2018年5月)・シルキーカーテン(2000年4月~) (上記期間以外の商品につきましてはお問合せください) 必要工具:マイナスドライバー(サイズ2番)、ライター、はさみ、ラジオペンチ 昇降コードの交換方法(ポール操作) ヨコ型ブラインド

まず交換用の昇降コードを用意してください。昇降コードの長さは次の計算式で算出してください。

n:昇降コード本数 W:製品幅 (m) H:製品高さ (m)  $n \times (H + 0.1) + \frac{n}{2} \times W$ 

ご注文時には製品名、サイズ、色、必要m数をご連絡ください。製品名、サイズ、色はメンテナンスシールに記載してあります。 (メンテナンスシールの見方は「メンテナンスシールの見方」のページをご覧ください)

## ▶ 昇降コードがまだ切れていない場合

難易度 ★★★ (D I Yが得意な方向けです)

■ ボトムレール下側についているテー ●■ プホルダーを、先端が細いマイナス ドライバーで取外してください。

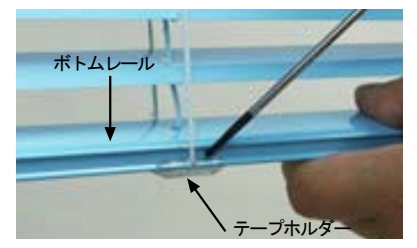

◯ 溶着しましたら手で引っぱって切れ ないことを確認してください。

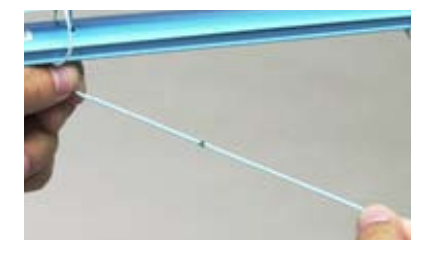

 ボトムレールにテープホルダーを取 ■■ 付けてください。高さ調整機能がつ いているテープホルダーは写真のように ラダーコードをセットして取付けてくだ さい。

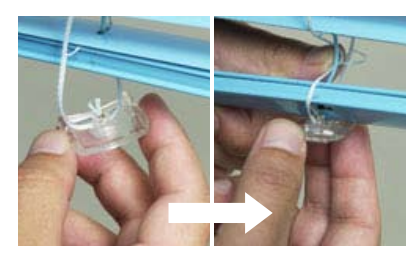

## ● ボトムレール内から昇降コードを引 1 ホトムレールト側についているテー 2 ホトムレール内から昇降コートを引 3<br> プホルダーを、先端が細いマイナス き出し、結び目をほどいてください。 3

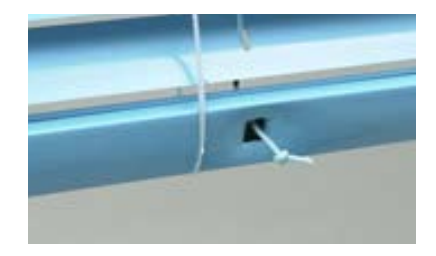

 操作側から新しい昇降コードが出て ■■くるまで古い昇降コードを静かにゆ っくりと引き出してください。新しい昇 降コードはストッパーの部分から約 25cm ほど長くなる程度に引出してください。 引出し終わりましたら、溶着部分をはさ みでカットしてください。 4 かほしょしたらナじかいようしりれ しょう ほびかいり あいしい チャー・イン山 しょうかん しょうかん しょうかん しょう

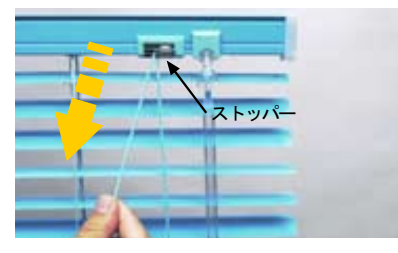

■ ブラインドを一番下まで降ろして、 ● 製品の中を通っている昇降コードに たるみがないようにした状態で、操作側 の昇降コードをストッパーから の位置で長さをそろえてカットしてください。 7 小ハムンナルト・エン小ルダーを攻つ しゅうりょう 8 イフィントを一番トック除つし いしゃ (1) しゅうしょう

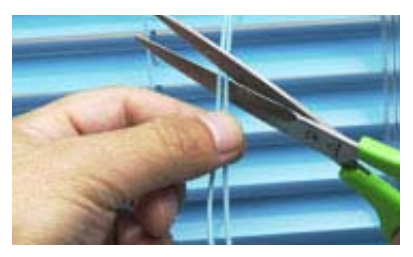

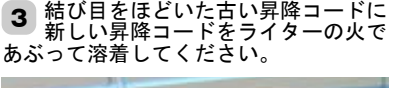

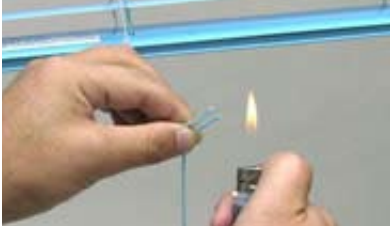

■ ボトムレール側の昇降コードをカッ トして結び目を作り、ボトムレール の中に押し込んでください。

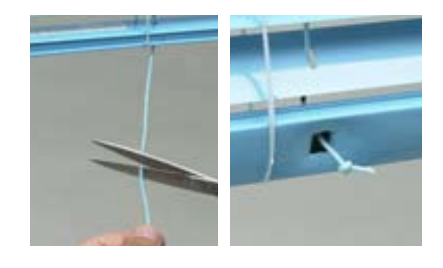

● 古い昇降コードからコードイコライ ザーを取外して、新しい昇降コード に取付けて、抜けないように結び目をつ くって組合わせてください。

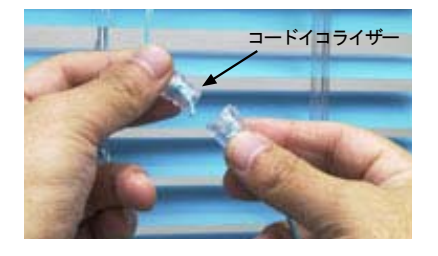

## ▶ 昇降コードが切れてしまっている場合

難易度 ★★★★ (ある程度ブラインドの構造が分かっている上級者向けです)

ボトムレール下側についているテープホ ルダーをマイナスドライバーで取外して、 ボトムレールを通っている昇降コードも 取外してください。

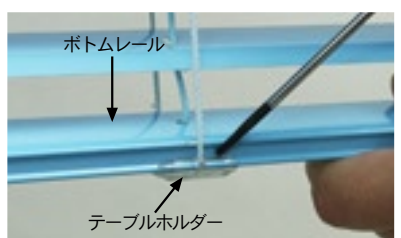

 テープドラムを先端が細いドライバ ーでコードサポートから取外して下 さい。

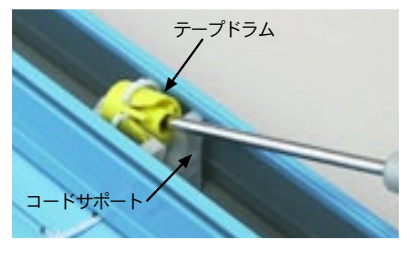

■ ストッパーまですべての昇降コード を通してください。このとき昇降コ ード同士がからまないように通してくだ さい。 7 人トッハーよじ∮へ(の弁降コート 88)<br>2 よっしてください このしも目吟コ

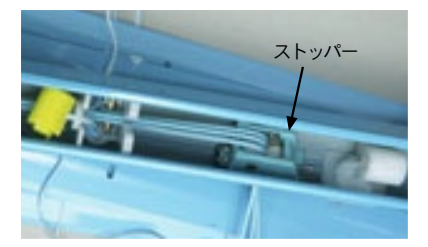

11 ボトムレールの穴に昇降コードを通 ■■ しましたら、コードの先端に結び目 を作ってください。

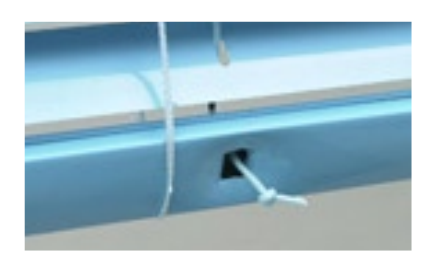

14 古い昇降コードからコードイコライ ┗━゚ ザーを取外して、新しい昇降コード に取付けて、抜けないように結び目をつ くって組合わせてください。 14

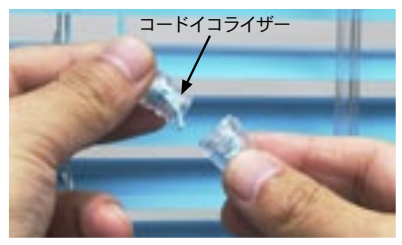

 切れてしまっている昇降コードをす シャフトを横に引き抜いてください。 べて取り除いてください。このとき ● シャフトが動かないように固定して いるすべての E リングをラジオペン チで取外してください。 1 2 3

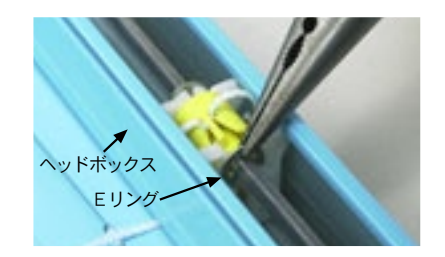

■ 新しい昇降コードをコードサポート 下部の穴から差し込んでください。 4 5 6

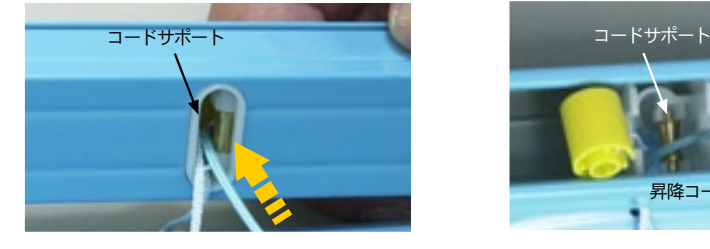

■ ストッパーのひも分けピンの部分で は昇降コードは別々に通してくださ い。 ②~④の逆の手順でテープドラム、

9 ②~④の逆の于順 Cテーノドノム<br>● シャフトを組み立ててください。

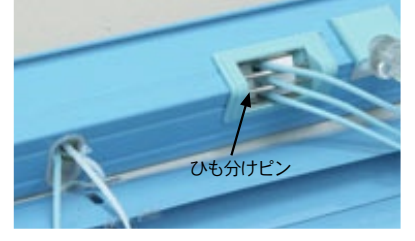

12 テープホルダーを取付けてください。 高さ調整機能がついているテープホ ルダーは写真のようにラダーコードをセ ットして取付けてください。 11 平上台レールのハに弁障却になる週 - 12 エニム放送をさらいていてくにさい。 - 13

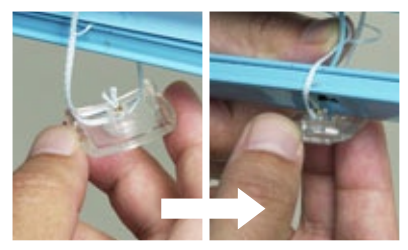

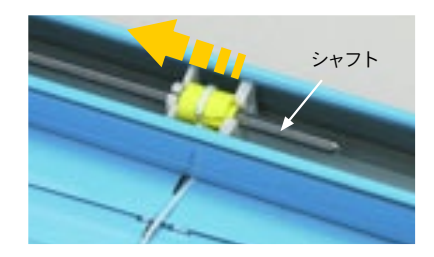

■ ヘッドボック内側のコードサポート 内に出てきた昇降コードは、写真の ように取り回してください。

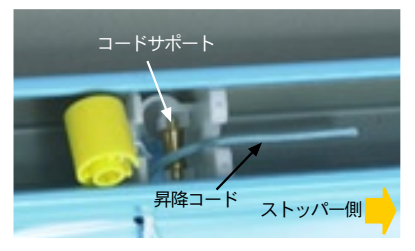

10 新しい昇降コードをスラットの穴に ■■通してください。 このとき昇降コードはラダーコードの横 ピッチ線を 5 ~ 6 本ごとに交差するよう にしてください。 10

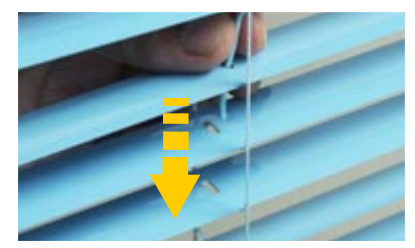

13 つぎに操作側の昇降コードをストッ <sup>- ー</sup> パーから約 25cm の位置で長さをそ<br>ろえてカットしてください。

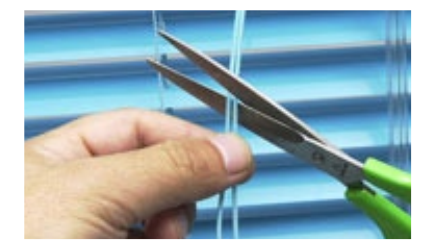